## <<7 Dreamweaver CS5>>

- <<7 Dreamweaver CS5
- 13 ISBN 9787121146336
- 10 ISBN 7121146339

出版时间:2012-1

页数:328

PDF

更多资源请访问:http://www.tushu007.com

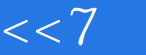

<<7 Dreamweaver CS5>>

, Dreamweaver<br>7 Dreamwea 本书共分7章,内容包括Dreamweaver  $\text{CS}5$  $\text{CSS}$ 

<<7天精通Dreamweaver CS5>>

1 Dreamweaver CS5  $1.1$  $1.2$  $1.3$  $1.31$  $1.32$ 1.33  $1.34$ 1.35 1.36 1.4 Dreamweaver CS5 1.4.1 Dreamweaver CS5 1.4.2 Dreamweaver CS5 1.5 Dreamweaver CS5 1.6 Dreamweaver CS5  $1.61$   $1.62$   $*$  $1.62$ "<br> $1.62$ "  $1.63$ "  $1.64$ 1.65  $1.7$  $\frac{1.8}{2}$  $2$  $2.1$  $22$ 23  $2.31$ 232 233  $24$  $2.5$ 26 261 262 263 264  $27$  $27.1$ 27.2 27.3  $28$ 281 28.2 29 29.1 SWF

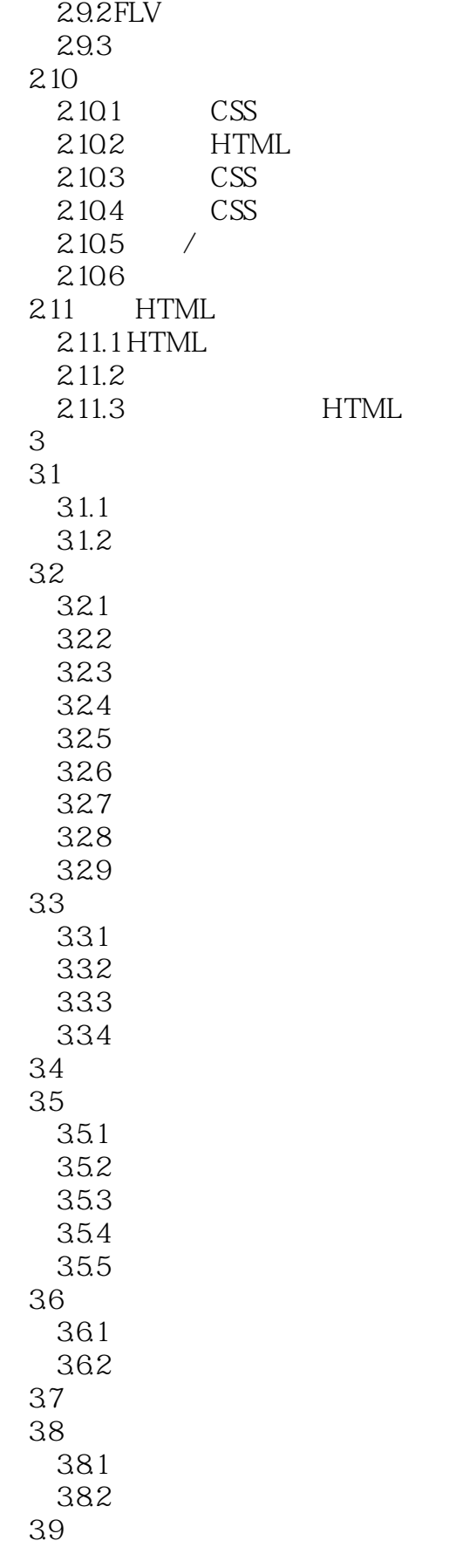

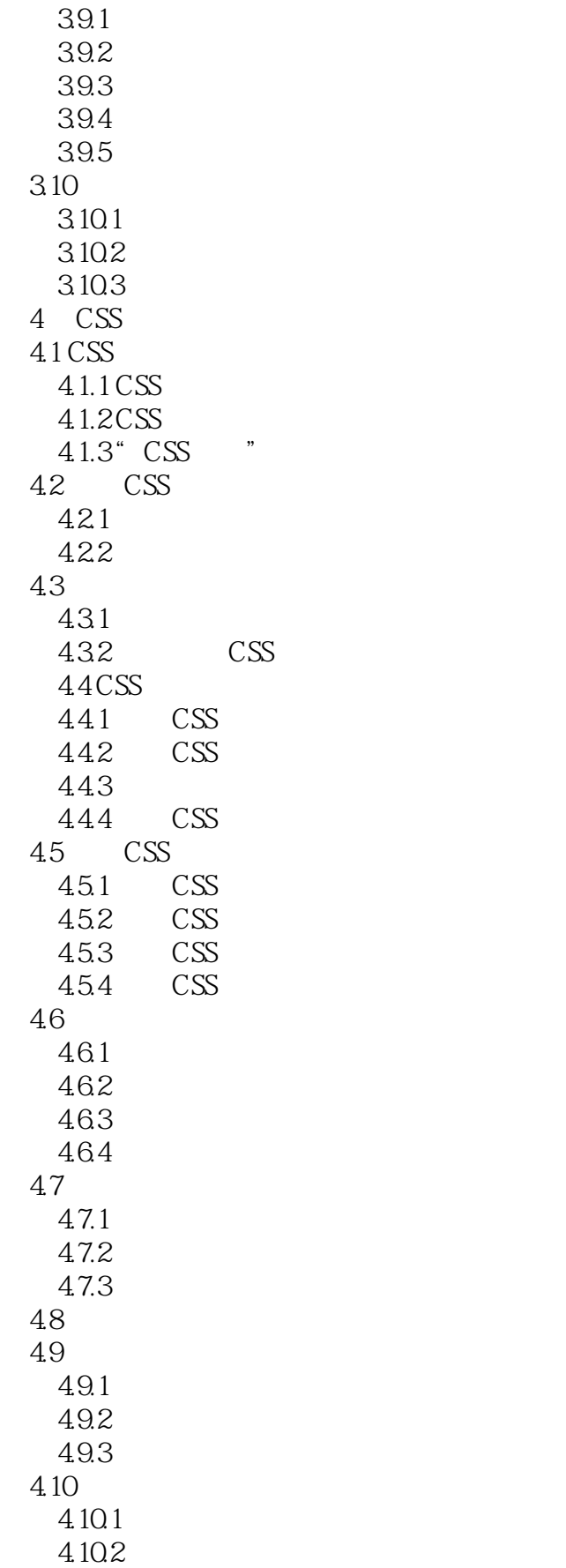

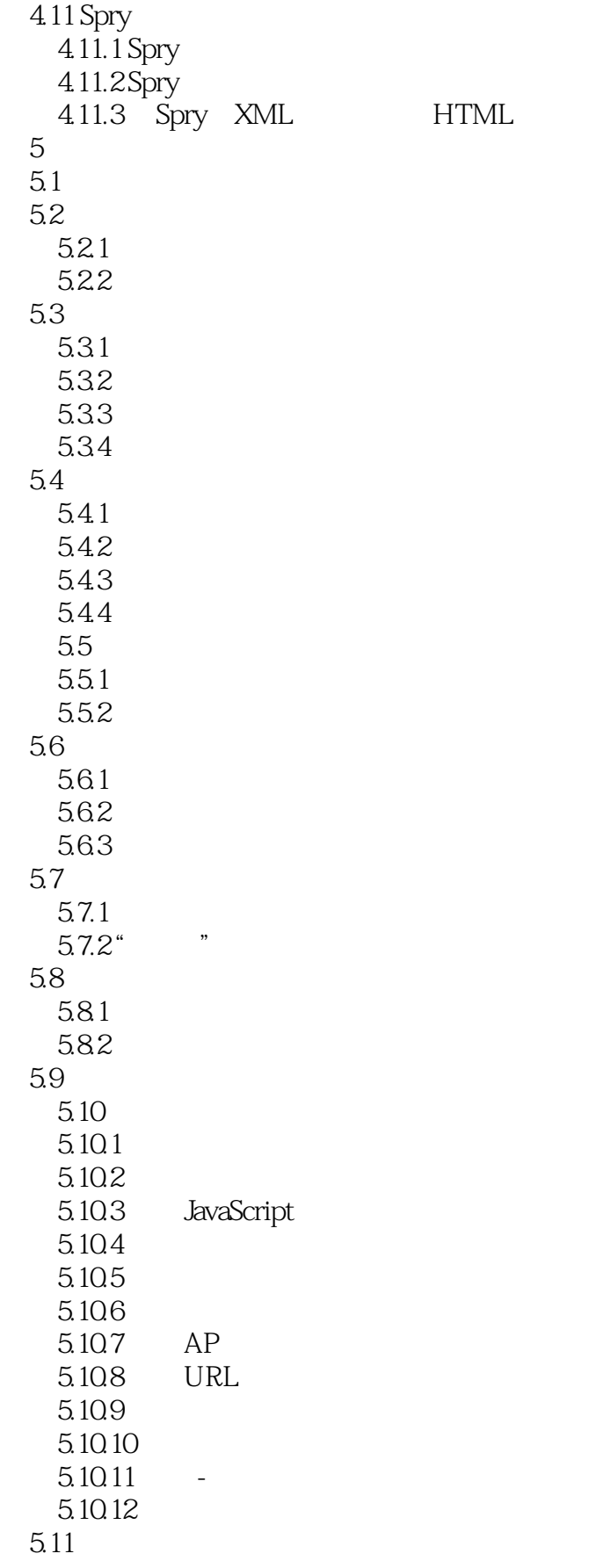

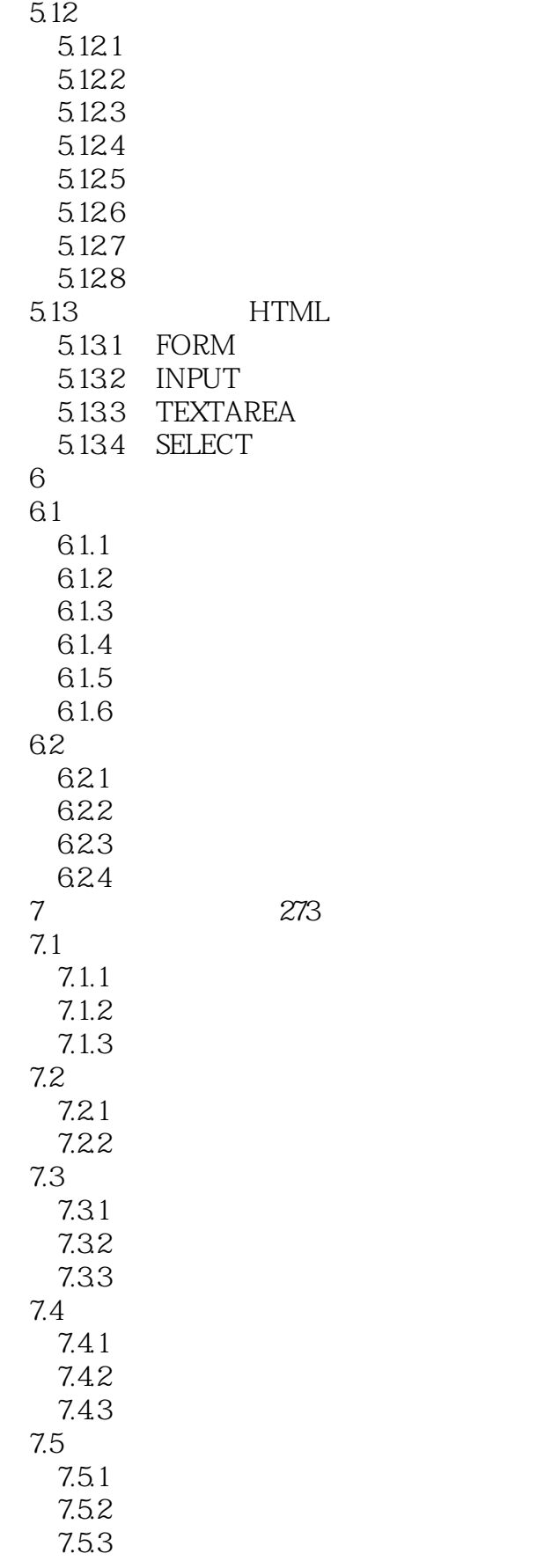

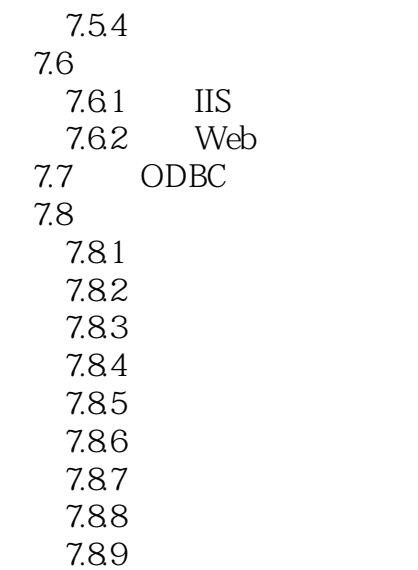

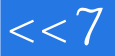

<<7 Dreamweaver CS5>>

本站所提供下载的PDF图书仅提供预览和简介,请支持正版图书。

更多资源请访问:http://www.tushu007.com